## **Consulta de Etiquetas de Fibra por Período (CCTFEM610)**

Esta documentação é válida para todas as versões do Consistem ERP.

## **Pré-Requisitos**

Não há.

## **Acesso**

Módulo: Industrial - PPCP Fiação

Grupo: Consultas da Fiação

## **Visão Geral**

Nesse programa, são informados os parâmetros que permitem a consulta por período, das etiquetas de fibras cadastradas no sistema.

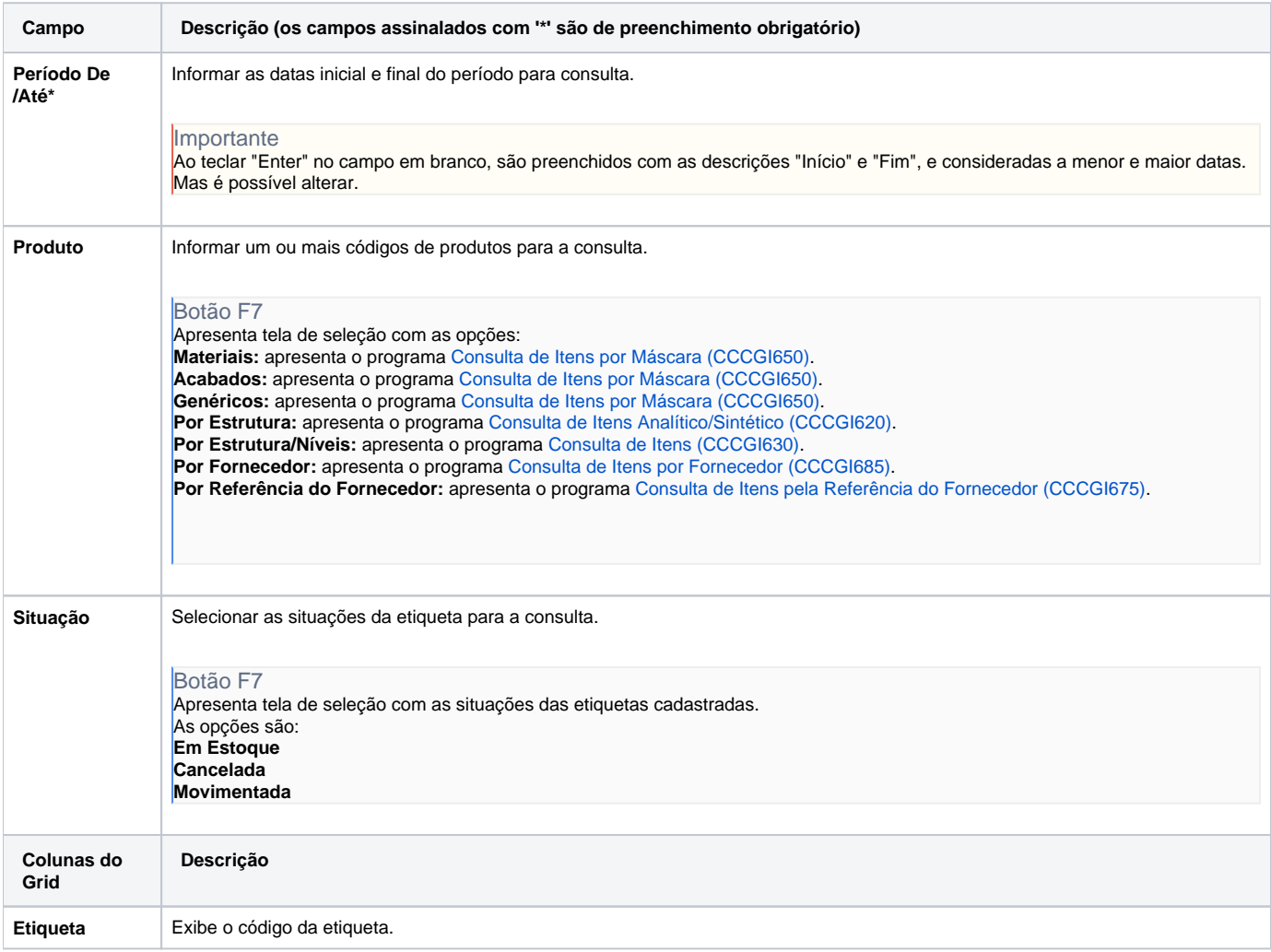

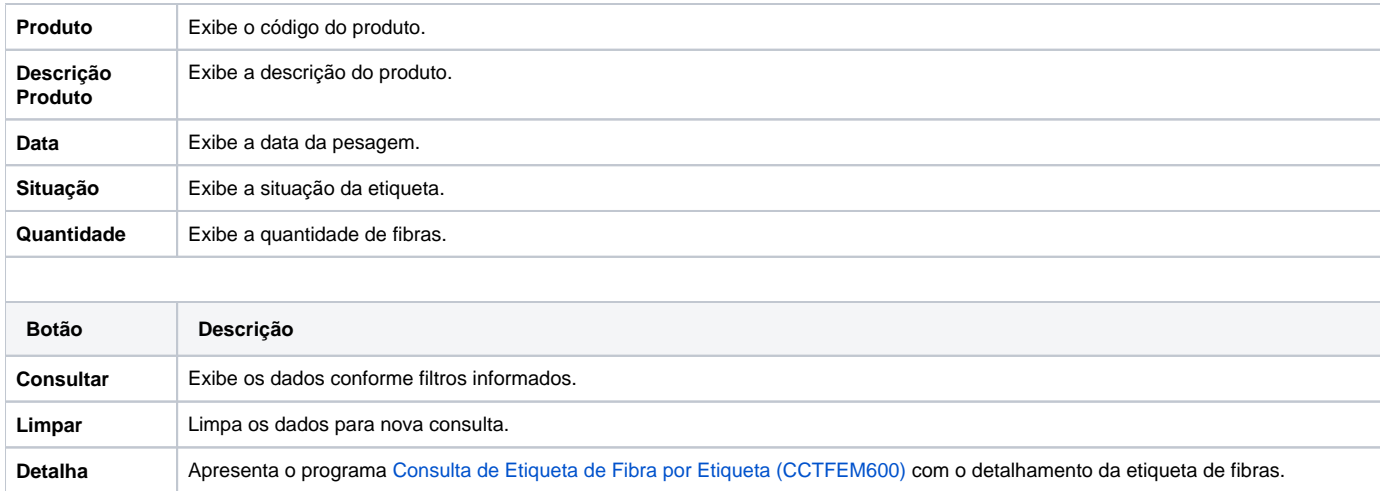

Atenção

As descrições das principais funcionalidades do sistema estão disponíveis na documentação do [Consistem ERP Componentes.](http://centraldeajuda.consistem.com.br/pages/viewpage.action?pageId=56295436) A utilização incorreta deste programa pode ocasionar problemas no funcionamento do sistema e nas integrações entre módulos.

Exportar PDF

Esse conteúdo foi útil?

Sim Não